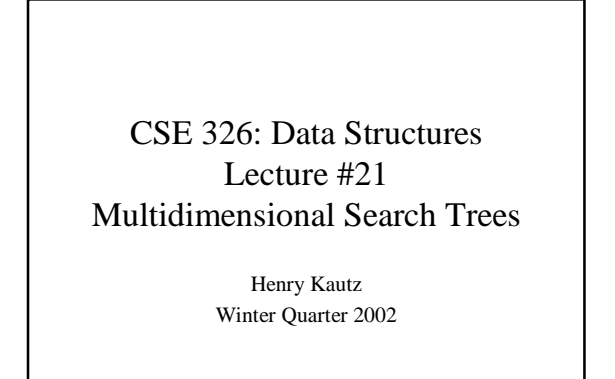

## Today's Outline

- Multidimensional search trees
- Range Queries
- *k*-D Trees

1

• Quad Trees

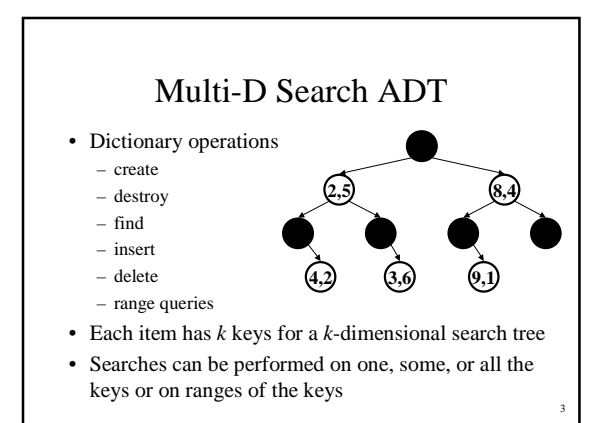

## Applications of Multi-D Search

2

4

- Astronomy (simulation of galaxies) 3 dimensions
- Protein folding in molecular biology 3 dimensions
- Lossy data compression 4 to 64 dimensions
- Image processing 2 dimensions
- Graphics 2 or 3 dimensions
- Animation 3 to 4 dimensions
- Geographical databases 2 or 3 dimensions
- Web searching 200 or more dimensions

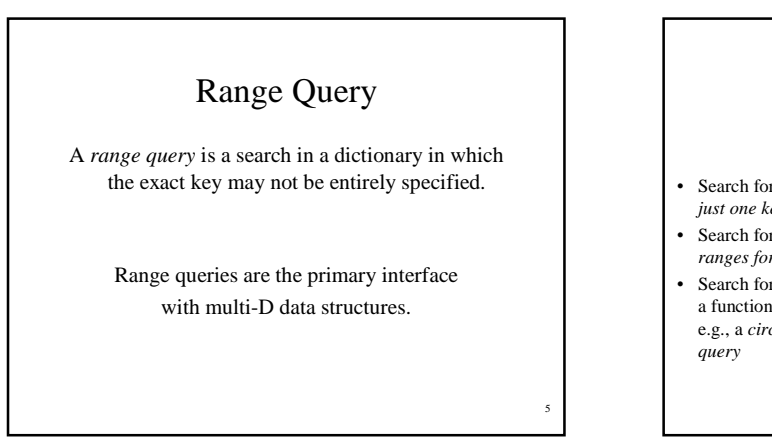

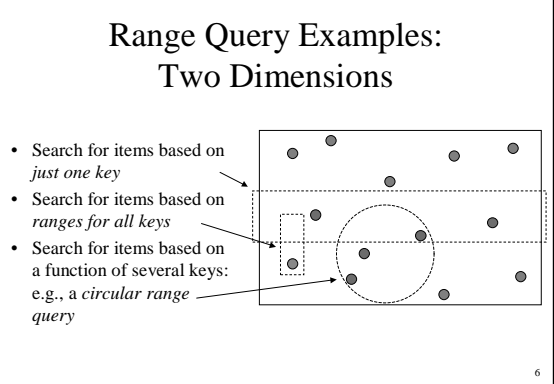

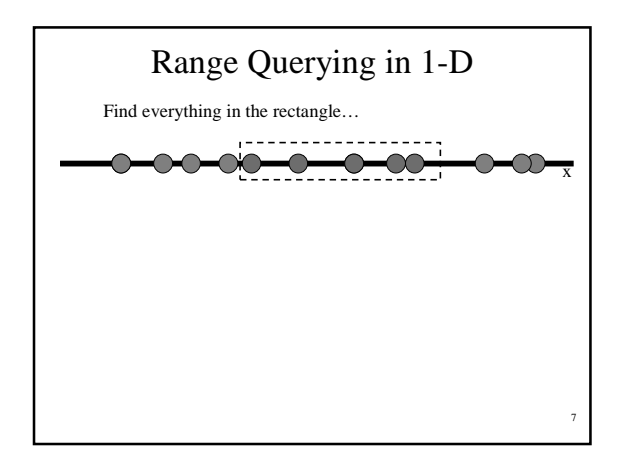

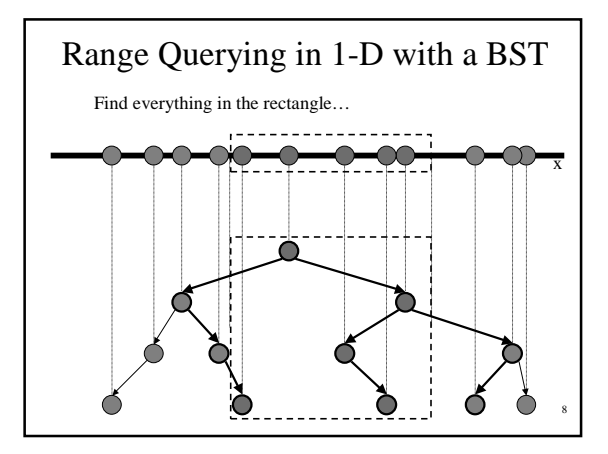

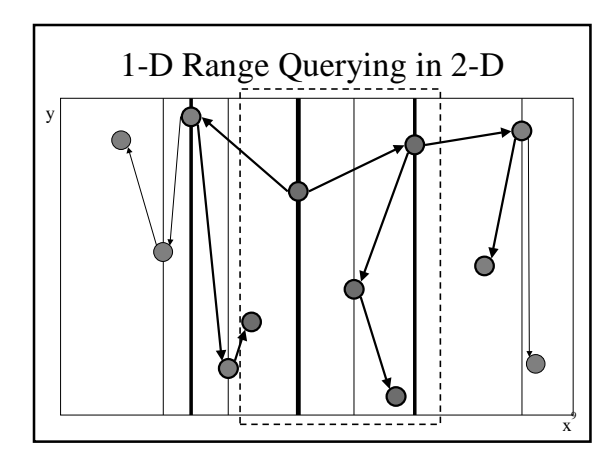

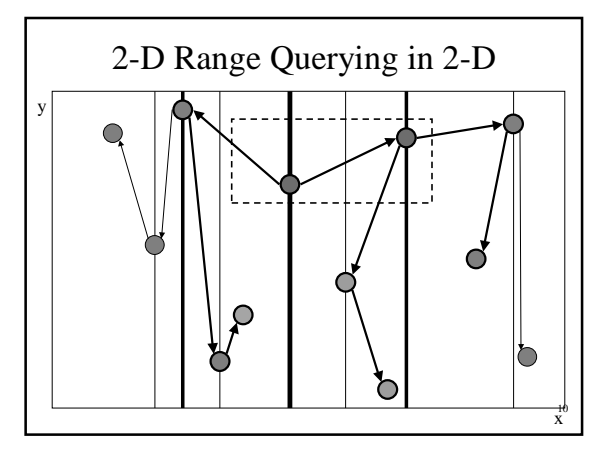

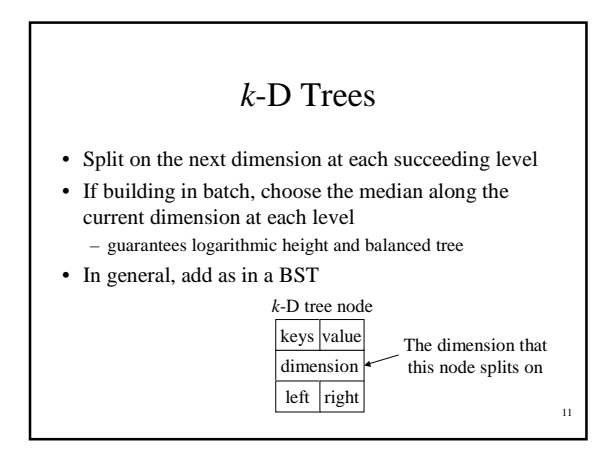

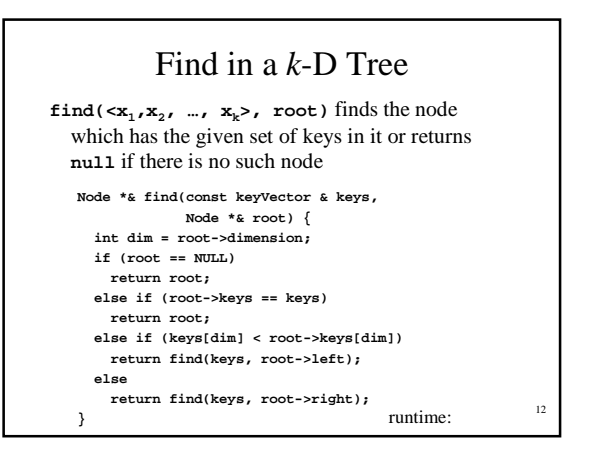

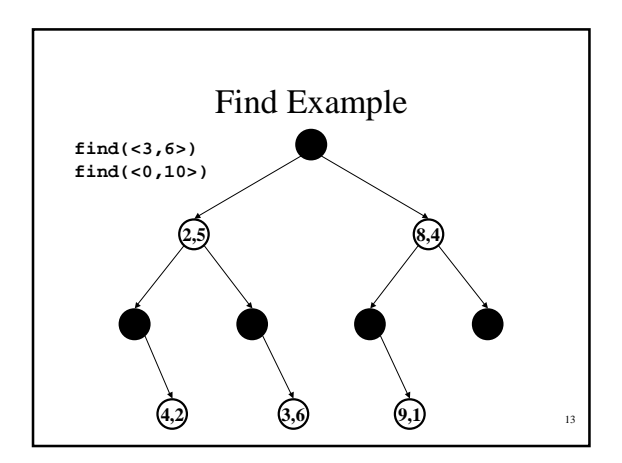

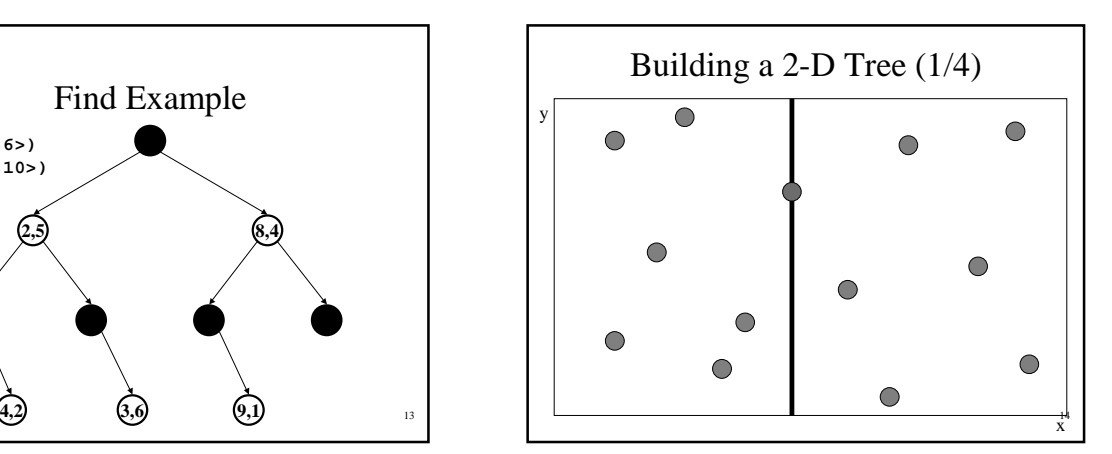

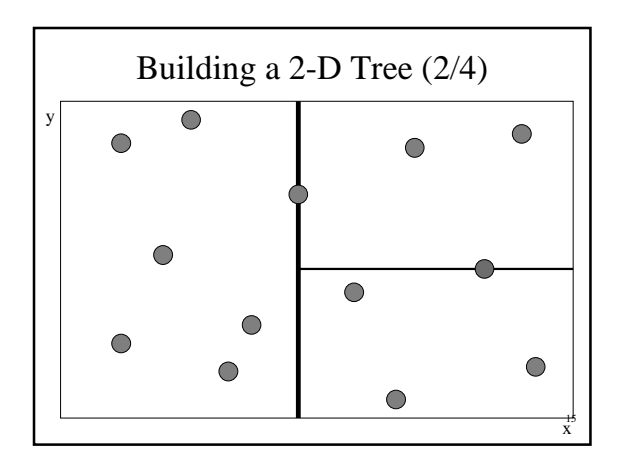

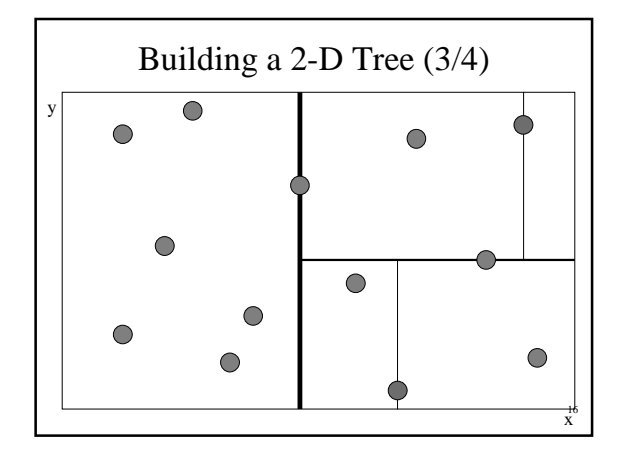

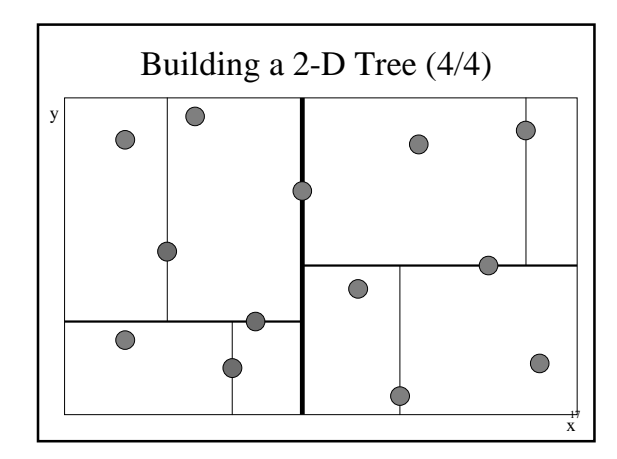

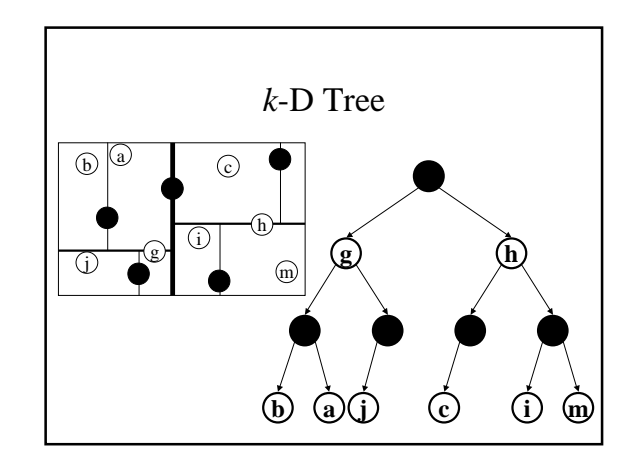

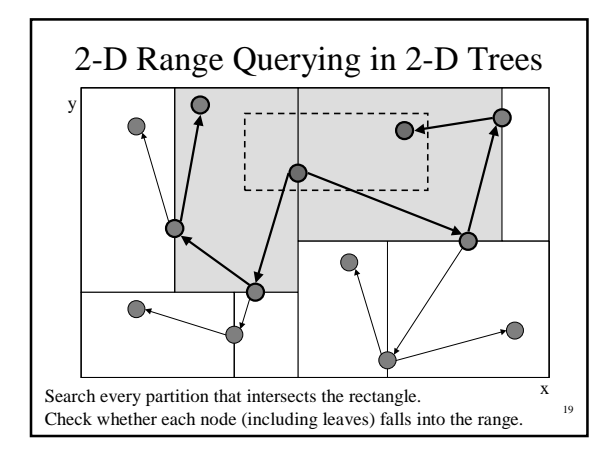

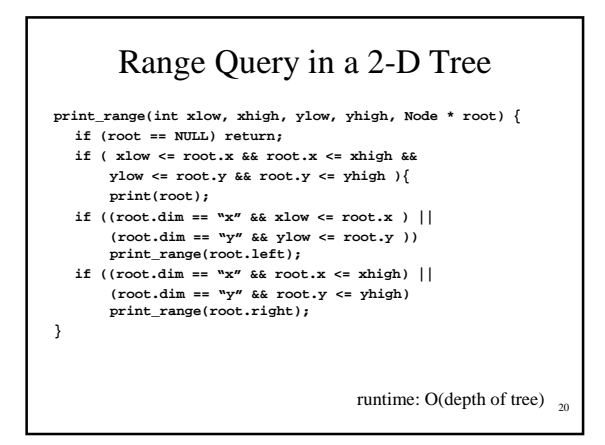

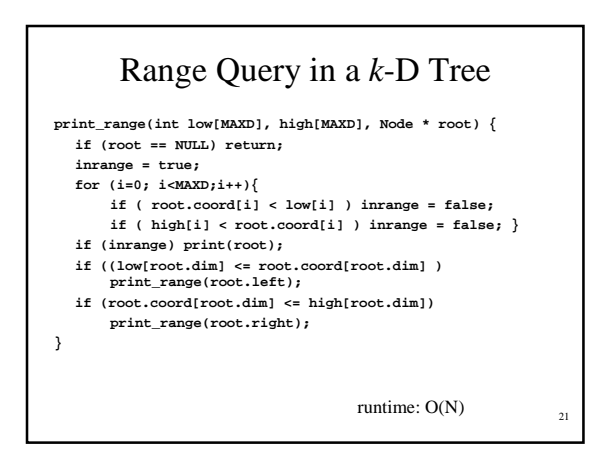

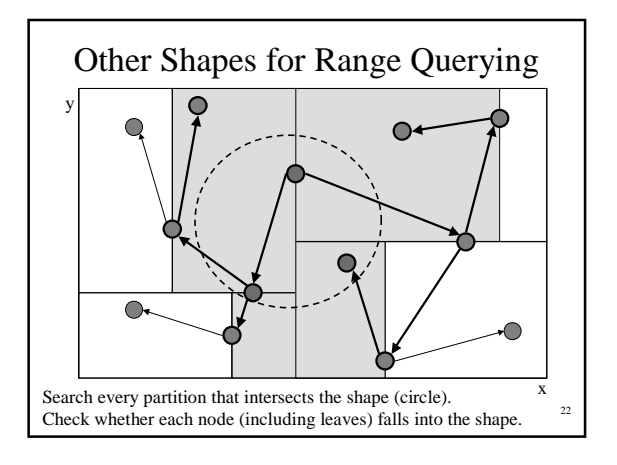

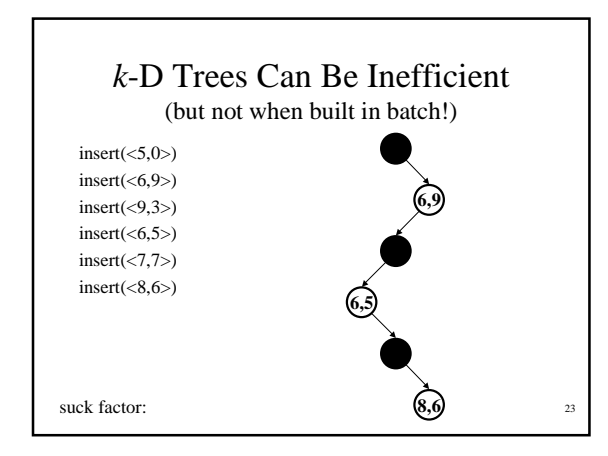

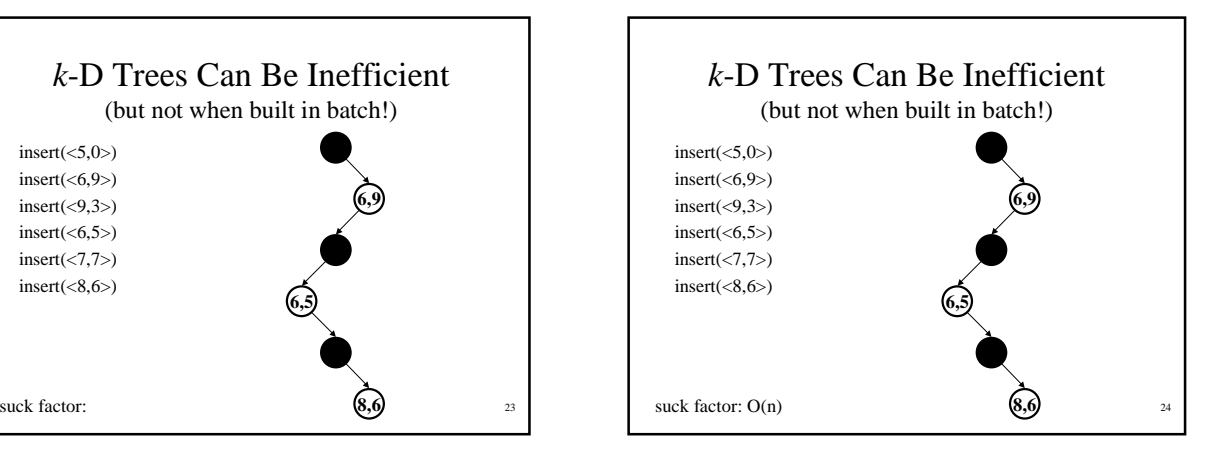

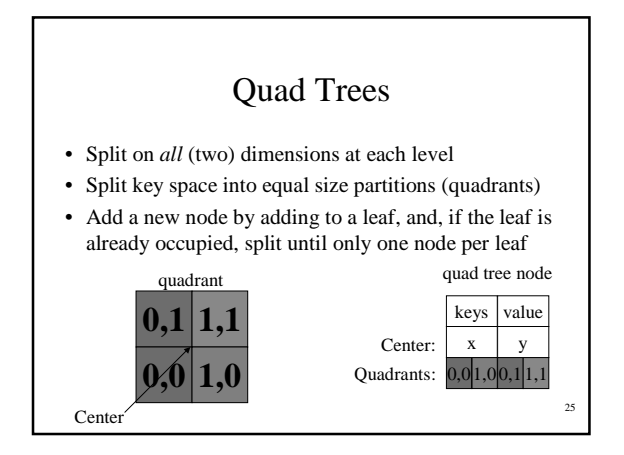

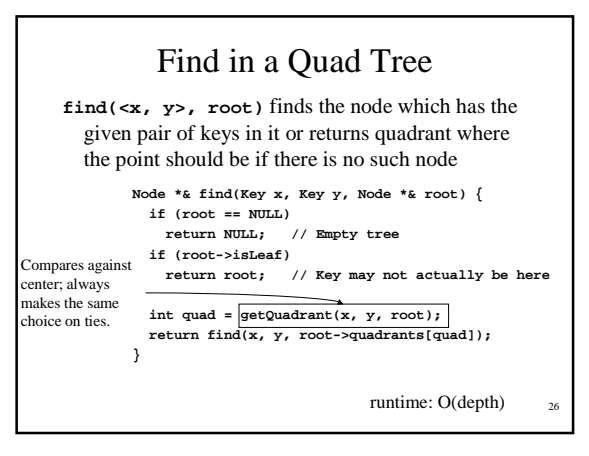

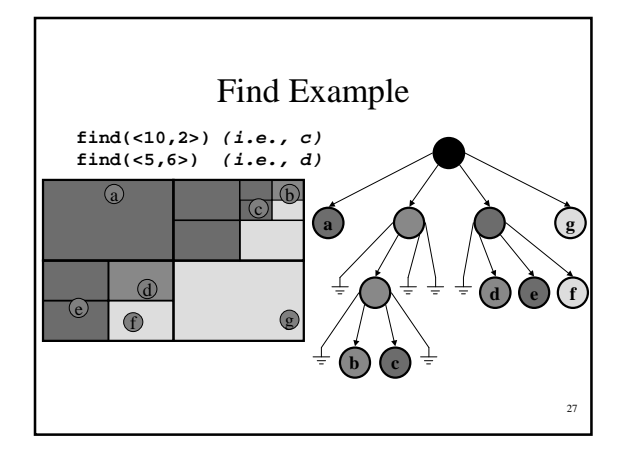

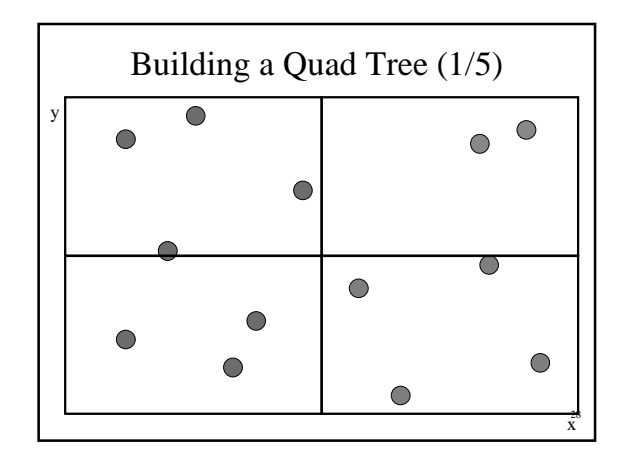

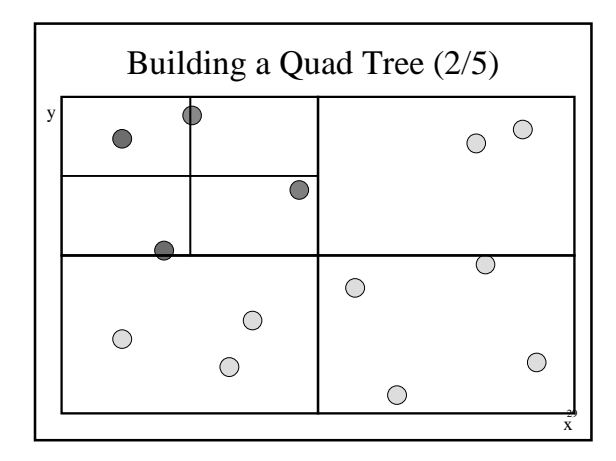

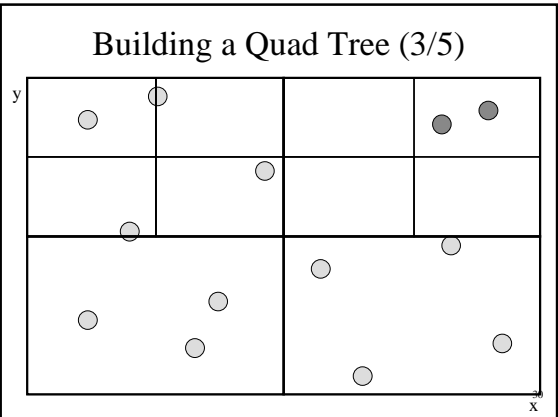

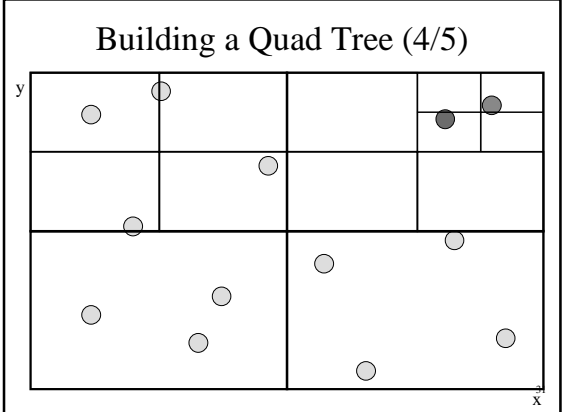

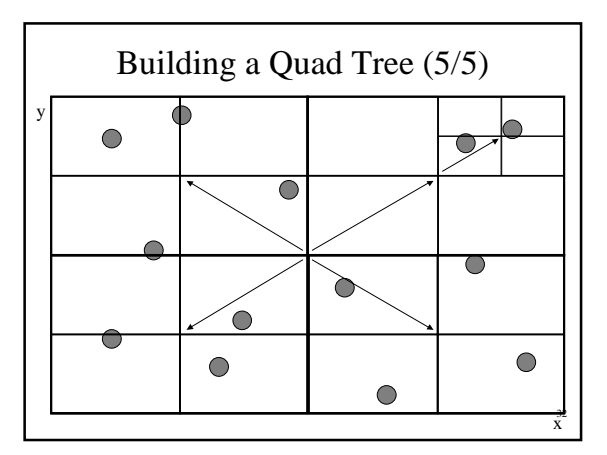

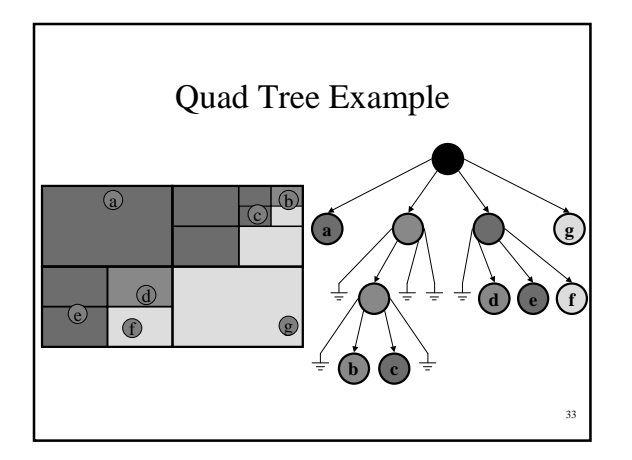

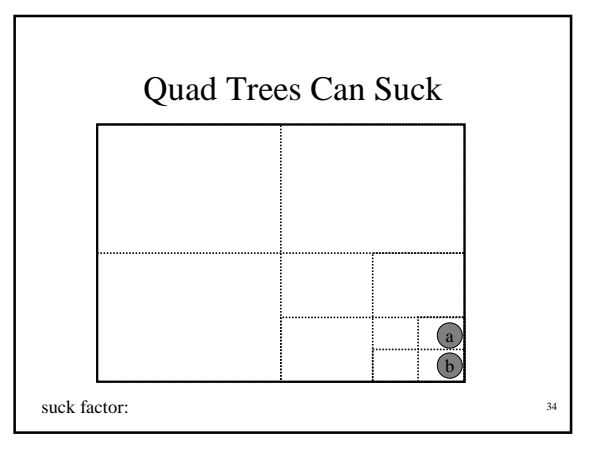

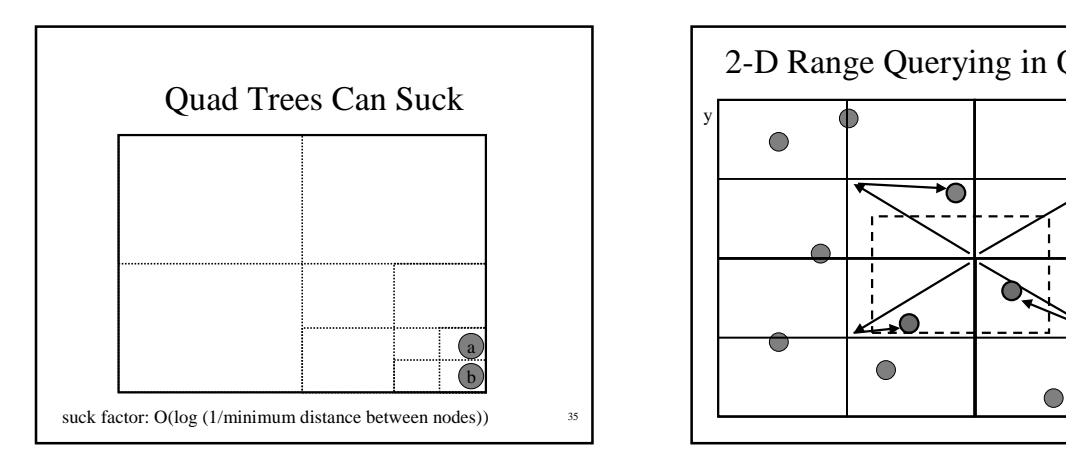

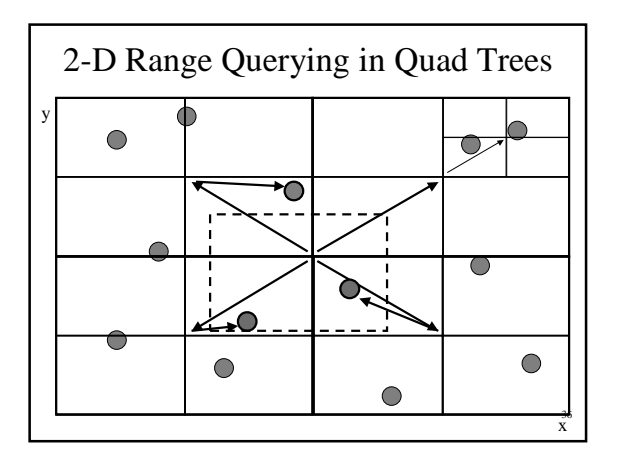

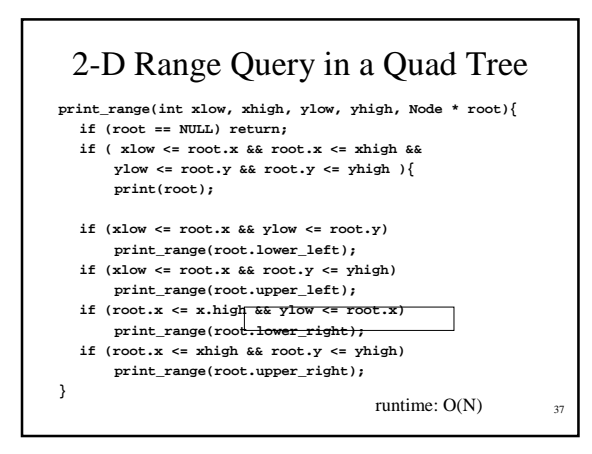

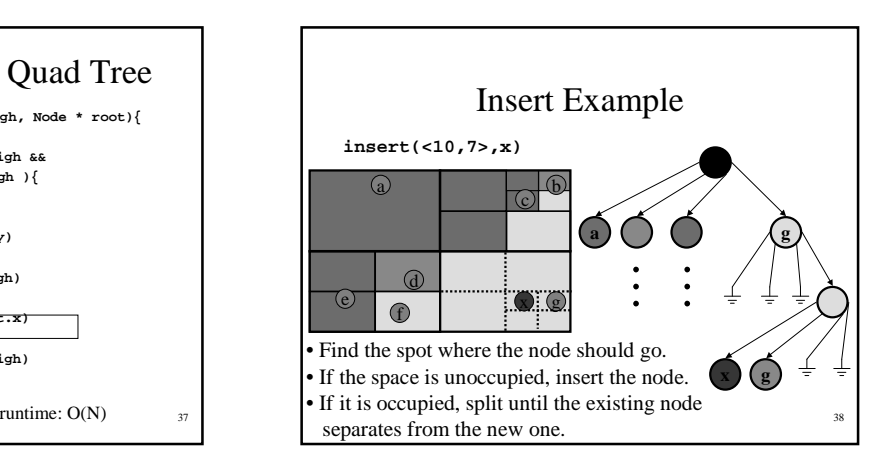

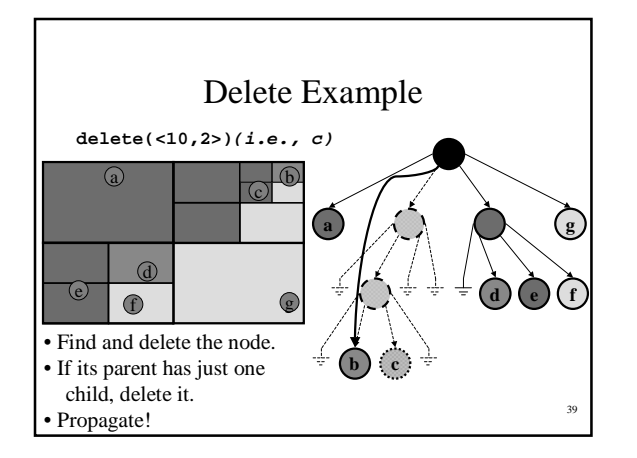

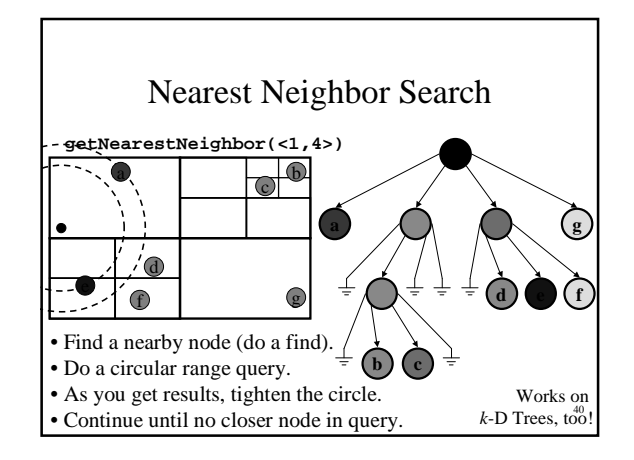

## Quad Trees vs. *k*-D Trees

- *k*-D Trees
	- Density balanced trees
	- Number of nodes is O(n) where *n* is the number of points
	- Height of the tree is O(log n) *with batch insertion*
	- Supports insert, find, nearest neighbor, range queries
- Quad Trees
	- Number of nodes is O(n(1+ log(∆/n))) where *n* is the number of points and ∆ is the ratio of the width (or height) of the key space and the smallest distance between two points
	- Height of the tree is  $O(log n + log \Delta)$
	- Supports insert, delete, find, nearest neighbor, range queries

41

## To Do / Coming Attractions

- Read (a little) about k-D trees in Weiss 12.6
- (More) Heaps 'o fun
	- leftist heaps & binomial queues

42